#### Contents

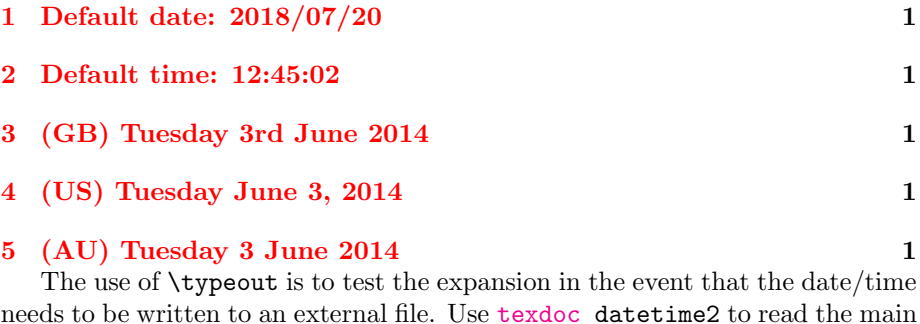

needs to be written to an external file. Use [texdoc](http://www.dickimaw-books.com/latex/novices/html/texdoc.html) datetime2 to read the main user manual for the datetime2 package and use texdoc datetime2-english for the English module documentation.

## <span id="page-0-0"></span>1 Default date: 2018/07/20

Today: 2018/07/20. Time: 12:16:41. Zone: +01. Now: 2018/07/20 12:16:41+01. TWO DIGITS: 14. 99. -02. Saved date: 2014/06/03. Saved time: 12:45:02. Saved date-time: 2014/06/03 12:45:02+01.

### <span id="page-0-1"></span>2 Default time: 12:45:02

ISO: 2018-07-20T12:16:41+01. Saved date: 2014-06-03T12:45:02+01.

## <span id="page-0-2"></span>3 (GB) Tuesday 3rd June 2014

en-GB: Friday 20th July 2018 12:16pm BST. Saved date: Tuesday 3rd June 2014 12:45pm BST.

# <span id="page-0-3"></span>4 (US) Tuesday June 3, 2014

en-US: Friday July 20, 2018 12:16pm +01. Saved date: Tuesday June 3, 2014 12:45pm +01.

## <span id="page-0-4"></span>5 (AU) Tuesday 3 June 2014

en-AU: Friday 20 July 2018 12:16pm +01. Saved date: Tuesday 3 June 2014 12:45pm +01.